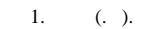

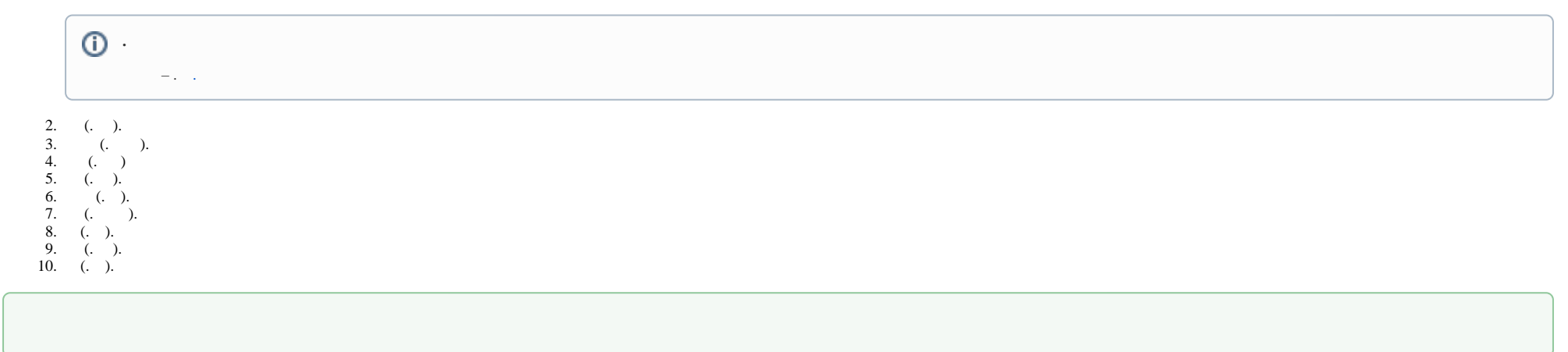

 $\sim$  :  $\sim$